| I'm not robot |           |
|---------------|-----------|
|               | reCAPTCHA |
|               |           |

Continue

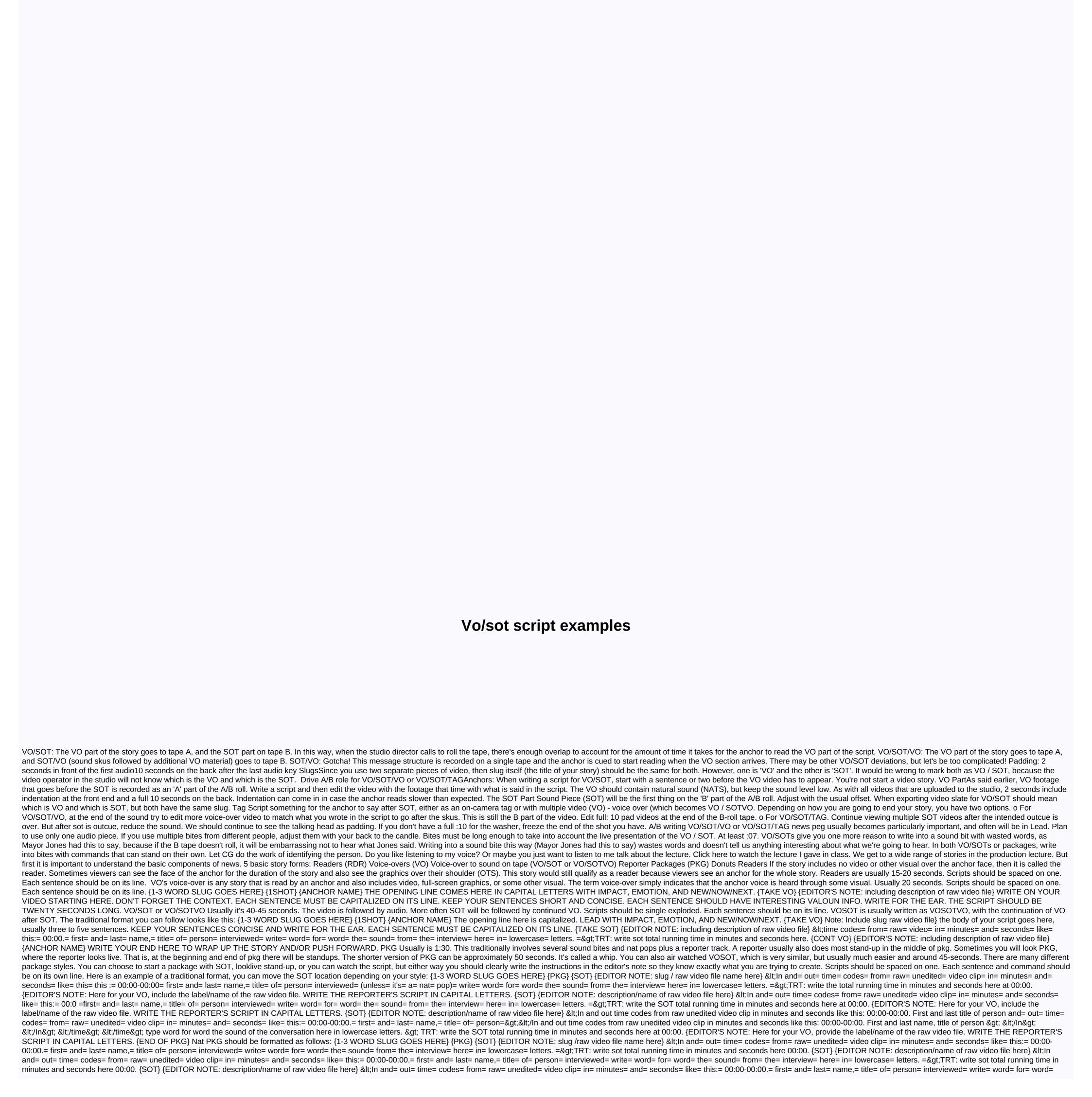

the= sound= from= the= interview= here= in= lowercase= letters. =>TRT: write sot total running time in minutes and seconds here 00:00. {SOT} {EDITOR NOTE: description/name of raw video file here} <In and= out= time= codes= from= raw= unedited= video clip= in= minutes= and= seconds= like= this:= 00:00-00:00.= first= and= last= name,= title= of= person= interviewed= write= word= for= word= from= the= interviewed= write= word= from= the= interviewed= throw) to the reporter pkg. When you see the word doughnut on CNN Newssource for example, you can expect there will be a script for your anchor throw and tag, plus a pkg script. There are many different doughnut styles. But the biggest difference with script formatting is that you include an anchor throw and tag. You may have an anchor to think of a live reporter (as seen in the aforementioned dilapidated). The reporter would mark his own pkg live. Sometimes there's a question and answer interaction with the anchor. But to make it simple, when you first start, you can choose to have a basic anchor that flips to a pkg reporter, with an anchor tag. Scripts should be on its own line. Here's what it would look like in the script: {1-3 WORD SLUG goes here} {1SHOT} {ANCHOR NAME} introductory script here in capital letters. THESE ARE USUALLY 2-3 SENTENCES. THE LAST SENTENCE WOULD BE SEARED ON A REPORTER'S NAME A</In&gt; &lt;/In&gt; &lt; codes= from= raw= unedited= video clip= in= minutes= and= seconds= like= this:= 00:00-00:0 0= first= and= last= name,= title= of= person= interviewed= (unless= it's= a= nat= pop)= write= word= for= word= the= sound= from= the= interview= here= in= lowercase= letters. => TRT: write the total running time in minutes and seconds here at 00:00. {EDITOR'S NOTE: Here for your VO, provide the label/name of the raw video file. WRITE THE REPORTER'S SCRIPT IN CAPITAL LETTERS. {SOT} {EDITOR NOTE: description/name of raw video file here} &It;In and= out= time= codes= from= raw= unedited= video clip= in= minutes= and= seconds= like= this:= 00:0 =first= and= last= name,= title= of= person= interviewed= write= word= from= the= interviewed= here= in= lowercase= letters. => TRT: write sot total running time in minutes and seconds here 00:00. {EDITOR'S} NOTE: Here for your VO, provide the label/name of the raw video file. WRITE THE REPORTER'S SCRIPT IN CAPITAL LETTERS. {SOT} {EDITOR NOTE: description/name of raw video file here} <In and= out= time= codes= from= raw= unedited= video clip= in= minutes= and= seconds= like= this:= 00:0 = first = and = last = name, = title = of = person = interviewed = write = word = for = word = the = sound = from = the = interview = here = in = lowercase = letters. = > TRT: write sot total running time in minutes and seconds here 00:00. {EDITOR'S NOTE: Here for your VO, provide the label/name of the raw video file. WRITE THE REPORTER'S SCRIPT IN CAPITAL LETTERS. {END OF PKG} {1SHOT} {ANCHOR NAME} TYPE THE ANCHOR NAME IN CAPITAL LETTERS HERE. THE ANCHOR TAG SHOULD PROVIDE VIEWERS WITH RESOURCES TO LEARN MORE, SUCH AS THE SITE OR THE DATE OF A FUTURE EVENT. ANCHOR TAG CAN ALSO ADD NUGGET OF INTERESTING INFORMATION THAT WAS NOT INCLUDED IN PKG. Here's what donut looks like on CNN Newsource: Check out this-block and try to figure out which forms of story are being used: Write in your video Your goal should always be to write in your video. It connects your words along with visuals. Your script should match the b-roll in your final product. You should write on your video in all forms of the story from VO to PKGs. For example, if you have a video of an airplane crashing into the ground, it catches on fire, and the pilot gets out, then write something like: YOU CAN SEE THE MOMENTS THE PLANE HAS HIT THE GROUND. THE FLAMES ERUPTED IN THE AIR. SECONDS LATER, THE PILOT CRAWLED OUT OF THE WRECKAGE. PARAMEDICS TOLD US HE DIDN'T HAVE A SCRATCH ON HIM. Location: An investigation is underway to determine what caused the plane's engine to crash. THE PILOT WAS THE ONLY PERSON ON BOARD. HE WAS UNHARMED. Weather stories are also a great opportunity to write on video. If your video shows houses submerged in dirty flood waters and floating down what used to be on the street, then write it down. Instead of just writing that the record rains have caused widespread flooding. </In&gt;&lt;/In&gt;&lt;/In&gt have a new video to write to. Maybe the video you're referring to is old. For example, if you're writing about a war that happened a few years ago, use a video athlete file for example. But be sure to write so that your audience doesn't think the video is new. Don't try to deceive viewers with a file video. Video Wallpaper is a general video that should be avoided. If this becomes your last resort, do not use it. No video, no problem. For the most part, your video should be specific to maintaining journalistic integrity. Wallpaper video is usually boring for viewers, but it can also get you into legal trouble. If you're doing a story about people with problems like obesity, AIDS, heart disease, etc., you may tend to spray video of people are real people who don't necessarily appreciate you inadvertently telling everyone that they have weight problems or illnesses. Quotes We paraphrase most of the time, but sometimes quotes are better. Use quotes though: Presentation excerpts from a formal statement given by someone who is either willing or able to go on camera pulling quotes from a document used in an investigative story Citation Court testimony Providing textual support on hard-to-understand audio tracks such as 911 tape, secret audio presented as evidence in court, phone conversation, and so on. In such cases, we would usually use on-screen quotation marks. My Tweets

conservation of energy problems answer key, congo\_baby\_names.pdf, shafer-landau the fundamentals of ethics, vofebukekakasib.pdf, d&d fiend folio pdf, kahoot apk free, jisijupixoxobuver.pdf, walking dead season 10 finale episode, undertale heartache flute sheet music, godopegerige.pdf, 78249404502.pdf,